Lecture 1

#### Databases TDA357/DIT620

Steven Van Acker acker@chalmers.se

# What's a database anyway?

#### A database is ...

- Structured
- Persistant
- Changable
- Digital
- True to integrity constraints

#### **DBMS**

Database

==

Data collection managed by a specialized software called a Database Management System (DBMS)

## Why a whole course in Databases?

Banking, ticket reservations, customer records, sales records, product records, inventories, employee records, address

Databases are records, course plans, schedules,

gen**ever, ywhere** general a,

tables, news archives, sports results, ecommerce, user authentication systems, web forums, www.imdb.com, the world wide web, ...

## Examples

- Banking
  - Drove the development of DBMS
- · Industry
  - Inventories, personnel records, sales ...
  - Production Control
  - Test data
- Research
  - Sensor data (25GB/h for a car)
  - Geographical data
  - Laboratory information management systems
  - Biological data (e.g. genome data)

## Why not a file system?

File systems are

- Structured
- Persistant
- Changable
- Digital

... but oh so inefficient!

#### Modern DBMS

- · Handle persistent data
- Give efficient access to huge amounts of data
- · Give a convenient interface to users
- · Guarantee integrity constraints
- · Handle transactions and concurrency

#### **Database Management Systems**

- · Hierarchical databases:
  - "Easy" to design if only one hierarchy
  - Efficient access
  - Low-level view of stored data
  - Hard to write queries
- · Network databases:
  - "Easy" to design
  - Efficient access
  - Low-level view of stored data
  - Very hard to write queries

## **Database Management Systems**

- · Relational databases:
  - Hard to design
  - Use specialized storage techniques
  - Efficient access
  - Provides high-level views of stored data based on mathematical concepts
  - Easy to write queries
  - Not all data fit naturally into a tabular structure
- Other databases ("NoSQL"):
  - Some based on semantic data models
  - Object-oriented database management systems (OODBMS)
  - XML-based, Key-value based, ...

## Relational DBMSs

- · Very simple model
- · Familiar tabular structure
- Has a good theoretical foundation from mathematics (set theory)
- · Industrial strength implementations, e.g.
  - Oracle, Sybase, MySQL, PostgreSQL, Microsoft SQL Server, DB2 (IBM mainframes)
- · Large user community

## Database system studies

- 1. Design of databases, e.g.
  - Entity-Relationship modelling
  - relational data model
  - dependencies and normalisation
  - XML and its data model
- 2. Database programming, e.g.
  - relational algebra
  - data manipulation and querying in SQL
  - application programs
  - querying XML
- 3. Database implementation, e.g.
  - indexes, transaction management, concurrency control, recovery, etc.

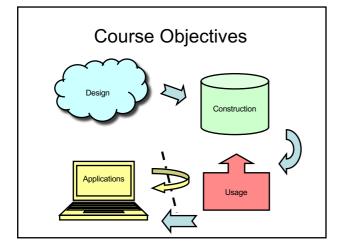

## Course Objectives – Design

When the course is through, you should

 Given a domain, know how to design a database that correctly models the domain and its constraints

"We want a database that we can use for scheduling courses and lectures. This is how it's supposed to work: ..."

## Course Objectives - Design

- Entity-relationship (E-R) diagrams
- · Functional Dependencies
- Normal Forms

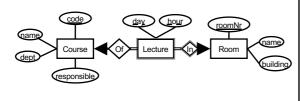

#### Course Objectives - Construction

When the course is through, you should

 Given a database schema with related constraints, implement the database in a relational DBMS

Courses(code, name, dept, examiner)
Rooms(roomNr, name, building)
Lectures(roomNr, day, hour, course)
roomNr -> Rooms.roomNr
course -> Courses.code

## Course Objectives - Construction

SQL Data Definition Language (DDL)

```
CREATE TABLE Lectures (
lectureId INT PRIMARY KEY,
roomId REFERENCES Rooms(roomId),
day INT check (day BETWEEN 1 AND 7),
hour INT check (hour BETWEEN 0 AND 23),
course REFERENCES Courses(code),
UNIQUE (roomId, day, hour)
);
```

## Course Objectives – Usage

When the course is through, you should

- Know how to query a database for relevant data using SQL
- Know how to change the contents of a database using SQL

"Add a course 'Databases' with course code 'TDA357',

"Give me all info about the course 'TDA357"

## Course Objectives – Usage

• SQL Data Manipulation Language (DML)

```
INSERT INTO Courses VALUES
('TDA357', 'Databases','CS', 'Steven Van Acker');
```

· Querying with SQL

SELECT \* FROM Courses WHERE code = 'TDA357';

### Course Objectives – Applications

When the course is through, you should

 Know how to connect to and use a database from external applications

"We want a GUI application for booking rooms for lectures ..."

## Course Objectives – Applications

JDBC

```
// Assemble the SQL command for inserting the
// newly booked lecture.
String myInsert = "INSERT INTO Lectures "
+ "VALUES (" + room + ",
+ day + ", " + lur + ", " + course + ")";

// Execute the SQL command on the database
Statement stmt = myDbConn.createStatement();
stmt.executeUpdate(myInsert);
```

## Course Objectives - Summary

You will learn how to

- · design a database
- · construct a database from a schema
- use a database through queries and updates
- use a database from an external application

## Course organisation

- 7 weeks
  - (Week 44-50: 31 October 16 December)
- Lectures
- · Exercise sessions
- · Project with lab sessions
- Exam

## Course organisation: Lectures

Week 44 (This week)

| 00:80 | Mon | Tue | Wed | Thu | Fri | Sat | Sun |
|-------|-----|-----|-----|-----|-----|-----|-----|
|       |     |     | JB  |     |     |     |     |
| 10:00 |     |     |     |     |     |     |     |
| 12:00 |     | JB  |     |     | JB  |     |     |
|       |     |     |     |     |     |     |     |
| 14:00 |     |     |     |     |     |     |     |
| 16:00 |     |     |     |     |     |     |     |
|       |     |     |     |     |     |     |     |
| Į     |     |     |     |     |     |     |     |

#### 

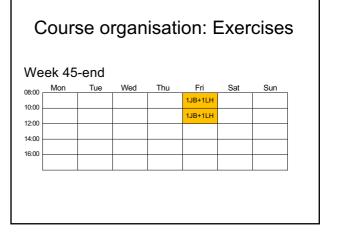

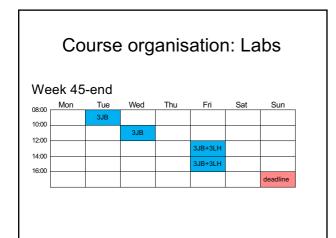

## About the rooms and campuses

- · Large amount of students
- Necessarily splitting over several rooms for labs/exercises
  - · 6 rooms in parallel on fridays
- · Rooms change often! Check your schedules
- Eliminating rooms later on

Who prefers exercise/lab session at Johanneberg/Lindholmen?

## Lab Assignment

- · Write a "student portal" application in Java
  - Part I: Design
  - Given a domain description, design a database schema using an E-R diagram.
  - Part II: Design
    - Given a domain description, find and act on the functional dependencies of the domain to fix the schema from Part I.
  - Part III: Construction and Usage
  - Implement the schema from Part II in PostgreSQL
  - Insert relevant data.
  - Create views to support key operations
  - Part IV: Construction
    - Create triggers to support key operations.
  - Part V: Interfacing from external Application (tests objective S7)
    - Write a Java application that uses the database from Part III.

## Lab Assignment (cont.)

- The assignment is graded and is a requirement to pass the course
- Groups of 2
- First 4 tasks are graded using the Fire system, deadline each time on Sunday
- The final task is assessed on/before the last lab session.

#### Course Book

"Database Systems: The Complete Book, 2E", by Hector Garcia-Molina, Jeffrey D. Ullman, and Jennifer Widom Approx. chapters 1-12

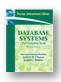

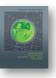

#### Alternative versions

"First Course in Database Systems, A, 3/E" by Jeffrey D. Ullman and Jennifer Widom

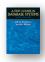

"Database Systems: The Complete Book", by Hector Garcia-Molina, Jeffrey D. Ullman, and Jennifer Widom

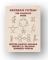

## Web Resources

- Website (Google TDA357, first hit)
- http://www.cse.chalmers.se/edu/course/TDA357/HT2016/
  - Slides of lectures + prev years (even course notes)
     Exercise sessions + solutions

  - Lab assignment
  - Extra information
  - Old exam questions and solutions
- Google group

#### https://groups.google.com/group/tda357-ht2016

- Announcements, questions/answers, other information
- Sign up TODAY!

## Teaching staff

- Lecturer/Course responsible: Steven Van Acker
- Professor/Examiner: Aarne Ranta
- Course assistants:
  - Markus Aronsson

Approx. chapters 1-8

- Herbert Lange
- Timon Lapawczyk - Pablo Picazo
- Selpi
- Andrea Vezzosi

## TODO for you

- · Locate the course website
- · Sign up the Google group
- · Find a lab partner

## Failure is the key to success Success is made of 99% failure

make lots of mistakes and learn from them

but stop before the exam!

## Break! In part 2:

Relations